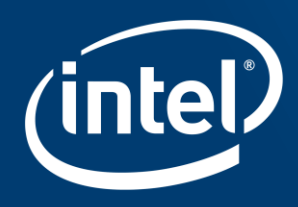

# **Using Allocation Classes**

ZFS\* User Conference

Don Brady, Intel Corp

Copyright ® Intel Corporation 2017. All rights reserved. Intel and the Intel logo are trademarks of Intel Corporation in the U.S. and/or other countries. \* Other names and brands may be claimed as the property of others.

### Legal Information

All inf ormation prov ided here is subject to change without notice. Contact y our Intel representativ e to obtain the latest Int el product specif ications and roadmaps

Tests document performance of components on a particular test, in specific sy stems. Differences in hardware, sof tware, or configuration will affect actual performance. Consult other sources of information to ev aluate perf ormance as y ou consider y our purchase. For more complete inf ormation about perf ormance and benchmark results, v isit http://www.intel.com/perf ormance.

Intel technologies' features and benefits depend on system configuration and may require enabled hardware, software or service activation. Performance varies depending on system configuration. No computer sy stem can be absolutely secure. Check with y our sy stem manuf acturer or retailer or learn more at http://www.intel.c om/content/www/us/en/sof tware/intel-solutions-f or-lustre-software.html.

Intel technologies may require enabled hardware, specif ic sof tware, or serv ices activation. Check with y our sy stem manuf acturer or retailer.

You may not use or facilitate the use of this document in connection with any infringement or other legal analy sis concerning Intel products described herein. You agree to grant Intel a non-exclusive, roy alty f ree license to any patent claim thereaf ter draf ted which includes subject matter disclosed herein.

No license (express or implied, by estoppel or otherwise) to any intellectual property rights is granted by this document.

The products described may contain design defects or errors known as errata which may cause the product to deviate from published specifications. Current characterized errata are av ailable on request.

Intel disclaims all express and implied warranties, including without limitation, the implied warranties of merchantability, fitness for a particular purpose, and non-inf ringement, as well as any warranty arising f rom course of perf ormance, course of dealing, or usage in trade.

This document contains information on products, services and/or processes in development. All information provided here is subject to change without notice. Contact y our Intel representative to obtain the latest f orecast, schedule, specif ications and roadmaps.

A "Mission Critical Application" is any application in which f ailure of the Intel Product could result, directly or indirectly , in personal injury or death. SHOULD YOU PURCHASE OR USE INTEL'S PRODUCTS FOR ANY SUCH MISSION CRITICAL APPLICATION, YOU SHALL INDEMNIFY AND HOLD INTEL AND ITS SUBSIDIARIES, SUBCONTRACTORS AND AFFILI ATES, AND THE DIRECTORS, OFFICERS, AND EMPLOYEES OF EACH, HARMLESS AGAINST ALL CLAIMS COSTS, DAMAGES, AND EXPENSES AND REASONABLE ATTORNEYS' FEES ARISING OUT OF , DIRECTLY OR INDIRECTLY, ANY CLAIM OF PRODUCT LIABILITY, PERSONAL INJURY, OR DEATH ARISING IN ANY WAY OUT OF SUCH MISSION CRITICAL APPLICATION, WHETHER OR NOT INTEL OR ITS SUBCONTRACTOR WAS NEGLIGENT IN THE DESIGN, MANUFACTURE, OR WARNING OF THE INTEL PRODUCT OR ANY OF ITS PARTS.

Intel may make changes to specifications and product descriptions at any time, without notice. Designers must not rely on the absence or characteristics of any features or instructions marked "reserved" or "undefined". Intel reserves these for future definition and shall have no responsibility whatsoever for conflicts or incompatibilities arising from future changes to them. The information here is subject to change without notice. Do not finalize a design with this information.

Intel and the Intel logo are trademarks of Intel Corporation in the U.S. and/or other countries.

\* Other names and brands may be claimed as the property of others.

© 2017 Intel Corporation

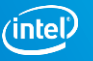

### Using Allocation Classes

- **Example SLOG Background**
- **EXTENSIONS**
- Allocation Classes
- **Management CLI**

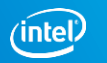

#### ZFS Block Allocation

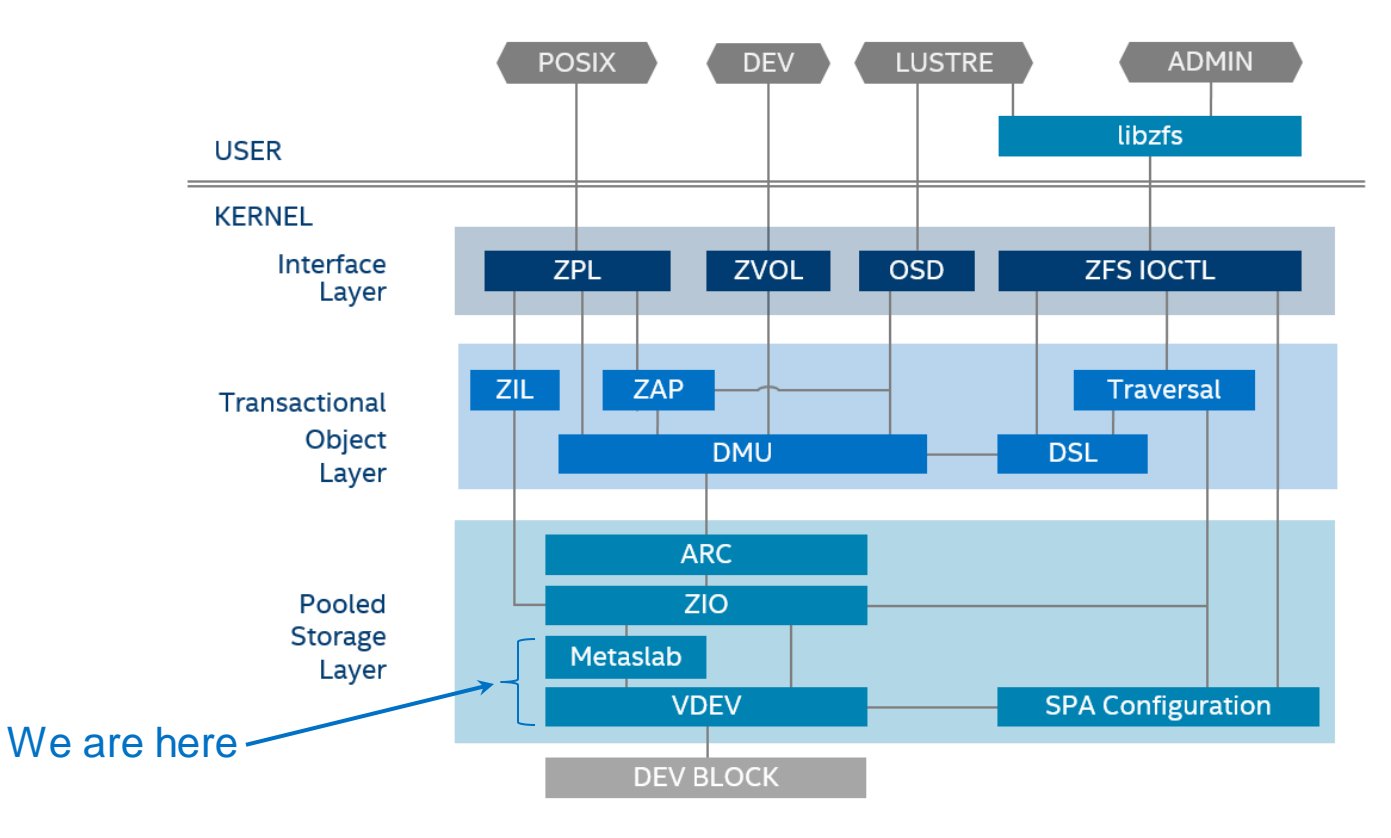

Copyright ® Intel Corporation 2017. All rights reserved. Intel and the Intel logo are trademarks of Intel Corporation in the U.S. and/or other countries. Copyright ® Intel Corporation 2017. All rights reserved. Intel and the Intel logo are trademarks of Intel Corporation in the U.S. and/or other countries.<br>\* Other names and brands may be claimed as the property of others.

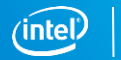

### Separate Log (SLOG)

- ZIL data uniqueness
	- Highly transient (don't worry about holes)
	- Want to involve all metaslabs
	- Want low latency (roving first-fit and wrap)
- SLOG allows different devices and allocation policies for ZIL data record
- Everything else uses primary VDEVs
- Can be stripped and/or mirrored

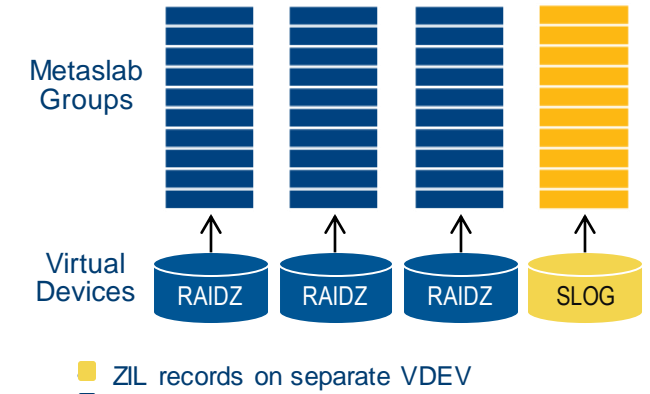

• Everything else on RAIDZ VDEVs

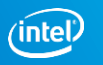

### New SLOG Variation

- What if using a virtual LUN, or due to hardware constraints cannot have a dedicated SLOG?
- Still beneficial to isolate the transient ZIL data from all other allocations

#### Solution:

- Set aside one metaslab per top-level VDEV to service log data
- Introduces new concept called *VDEV Segregation*

Example: zpool create –o segregate\_log=on dozer raidz sda sdb sdc sdd sde

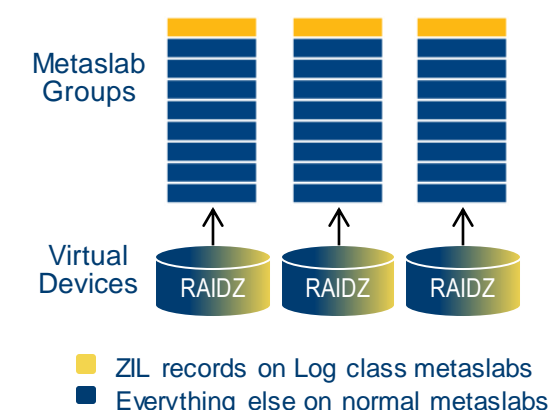

### Allocation Classes

(Variation #2)

In addition to ZIL data, what other categories might we want to isolate?

- dedup, metadata, small blocks
- Two ways to opt in
	- *Dedicated* VDEVs (just like SLOG)
	- *Segregated* VDEVs
- feature@allocation\_classes

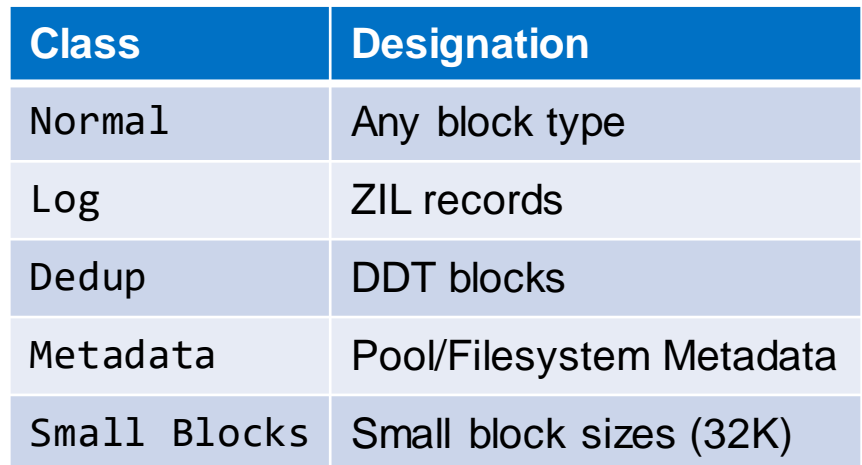

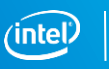

### Dedicated Class VDEV

- Enables different allocation policies for each allocation class
- All VDEV metaslabs dedicated to a specific allocation class
	- Application data uses RAIDZ VDEV
	- Metadata or small files use mirrored VDEV
- Opt-in during create with a class designation:
	- log
	- metadata
	- smallblks

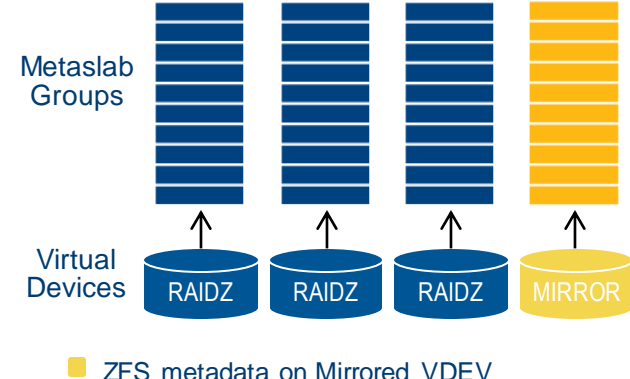

• Application data on RAIDZ VDEV

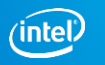

#### Dedicated VDEV CLI **Create**

zpool create <pool> <main-vdev>… <alloc-class> mirror <disks>…

# zpool create dozer \

raidz1 sda sdb sdc sdd sde  $\backslash$ 

raidz1 sdf sdg sdh sdi sdj $\setminus$ 

**metadata** mirror sdk sdl \

**log** mirror sdm sdn

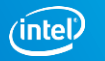

### Segregated VDEV

- When separate devices for classes not feasible
- Set aside some metaslabs for specific class
- Application data is allocated on different metaslabs from the ZFS metadata
- Opt-in with a pool property:
	- segregate\_metadata
	- segregate\_smallblks
	- segregate\_log
- dRAID -- metadata metaslabs are backed by mirror while normal class is backed by RAID

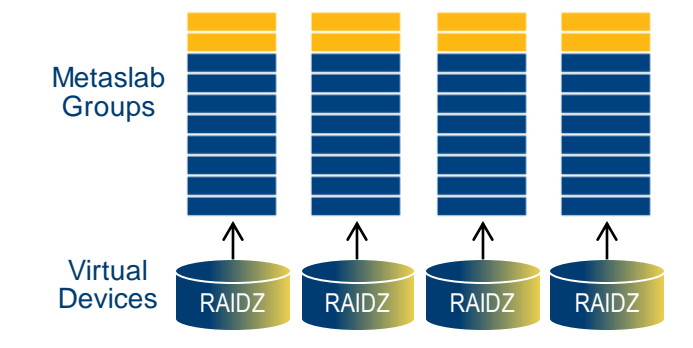

Class specific data in segregated class metaslabs • Application data on RAIDZ metaslabs

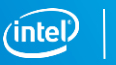

#### Segregated VDEV CLI **Create**

zpool create <pool> -o segregate\_[class]=on raidz2 <disks>…

# zpool create dozer \

-o **segregate\_metadata=on** \

raidz1 sda sdb sdc sdd sde  $\backslash$ 

raidz1 sdf sdg sdh sdi sdj

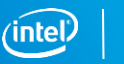

#### Management CLI Listing VDEVs

\$ zpool status demo pool: demo state: ONLINE scan: none requested config:

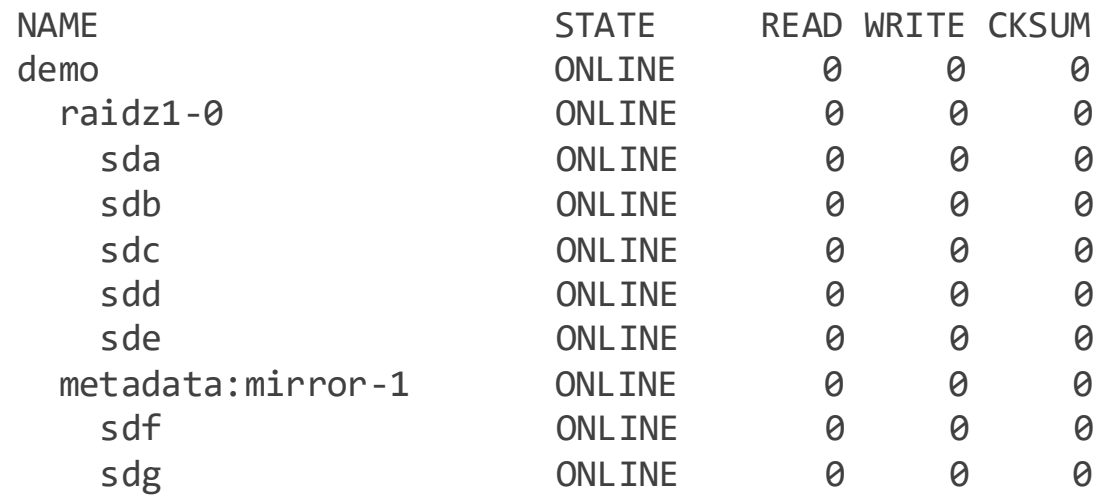

#### Management CLI Checking Segregate Property

\$ zpool list -o name,segregate\_log,segregate\_metadata,segregate\_smallblks NAME SEGREGATE LOG SEGREGATE METADATA SEGREGATE SMALLBLKS demo off off on on on on on on on on  $\mathcal{O}(\mathcal{A})$ 

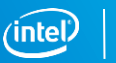

#### Management CLI Listing Class Allocation Stats

\$ zpool list –C demo

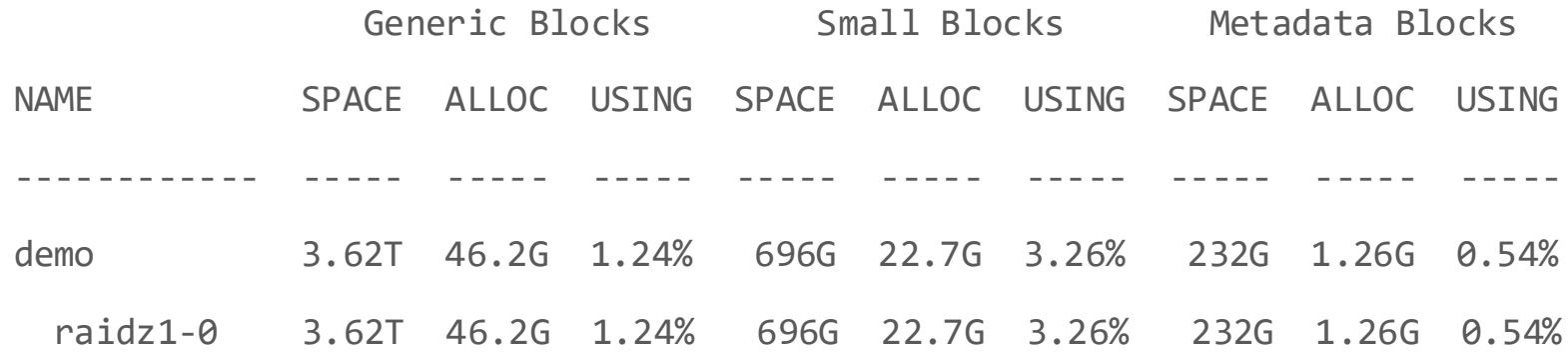

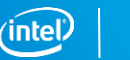

## Management CLI

#### Observing Metaslabs

# zdb -m demo Metaslabs:

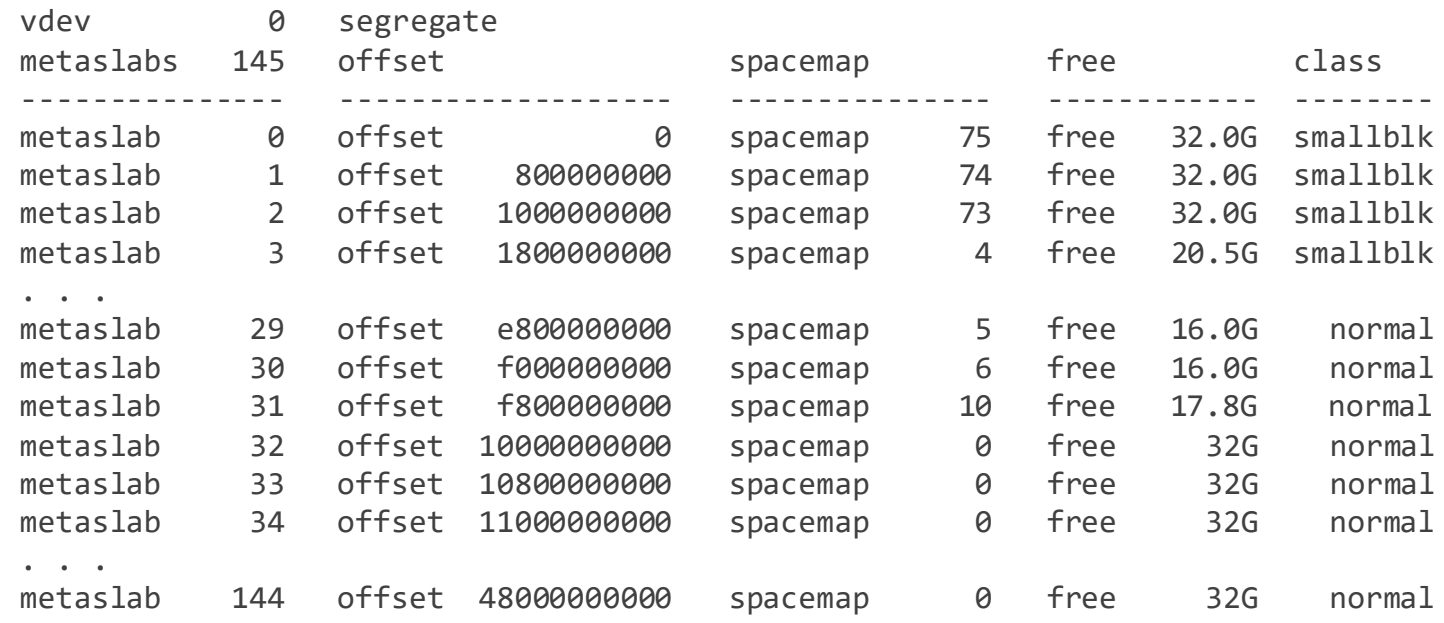

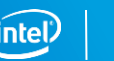

#### Management CLI Observing Metaslabs

# zdb -mm [-P] demo

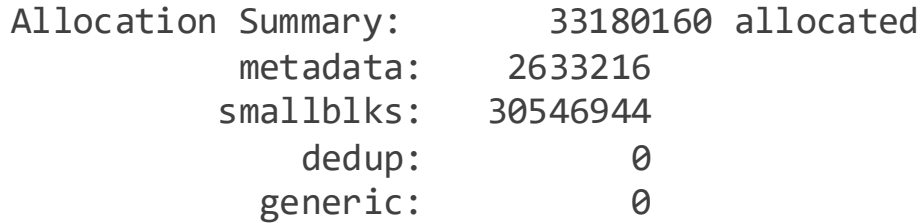

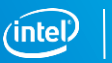

### Progress Update

- Work-in-progress pull request posted for community feedback https://github.com/zfsonlinux/zfs/pull/5182
- Intel CORAL project: using allocation classes with dRAID

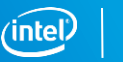

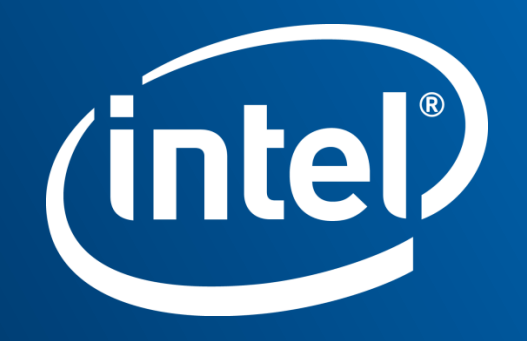